#### C018SA-W3-S3

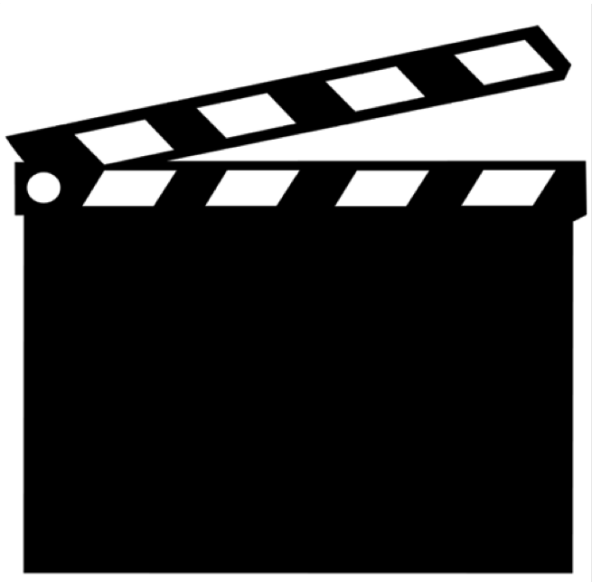

1

# Semaine 3 : Exécution et optimisation

- 1 Introduction
- 2. Réécriture algébrique
- 3. Opérateurs
- 4. Plans d'exécution
- 5. Tri et hachage
- 6. Algorithmes de jointure
- 7. Optimisation

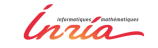

#### Plan d'exécution et opérateurs

Rappel : un plan d'exécution est un arbre constitué d'opérateurs échangeant des flux de données.

#### Plan d'exécution et opérateurs

Rappel : un plan d'exécution est un arbre constitué d'opérateurs échangeant des flux de données.

Caractéristiques des opérateurs

- ont une forme générique (*itérateurs*);
- fournissent une tâche spécialisée (cf. l'algèbre relationnelle)
- peuvent être ou non **bloquants**.

Un petit nombre suffit pour couvrir SQL !

# Mode naïf : matérialisation

Dans ce mode, un opérateur calcule son résultat, puis le transmet.

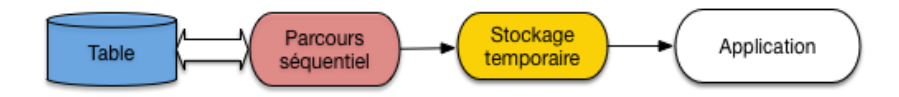

Deux inconvénients :

- Consomme de la mémoire.
- Introduit un temps de latence.

# La bonne solution : pipelinage

Le résultat est produit à la demande.

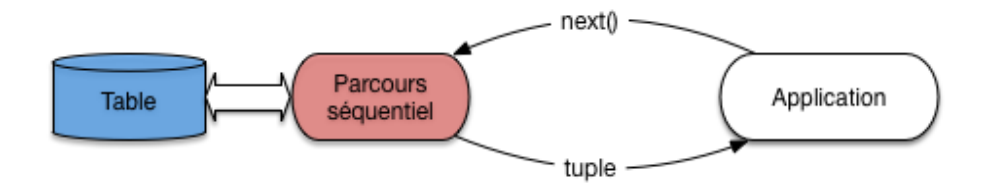

- Plus de stockage intermédiaire.
- Latence minimale.

Au moment du open(), le curseur est positionné avant le premier nuplet.

Curseur

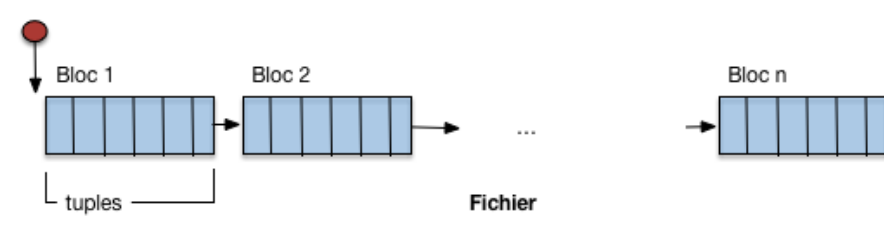

open() désigne la phase d'initialisation de l'opérateur.

Le premier next() entraîne l'accès au premier bloc, placé en mémoire.

Curseur

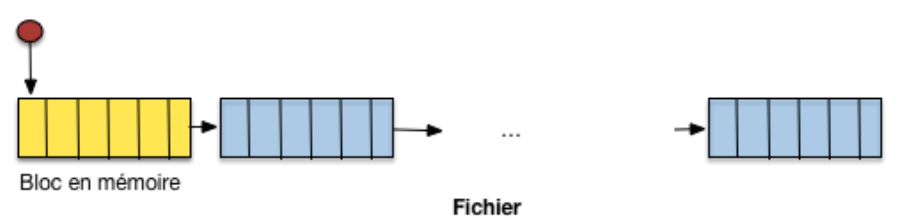

Le curseur se place sur le premier nuplet, qui est retourné comme résultat. Le temps de réponse est minimal.

Le deuxième next() avance d'un cran dans le parcours du bloc.

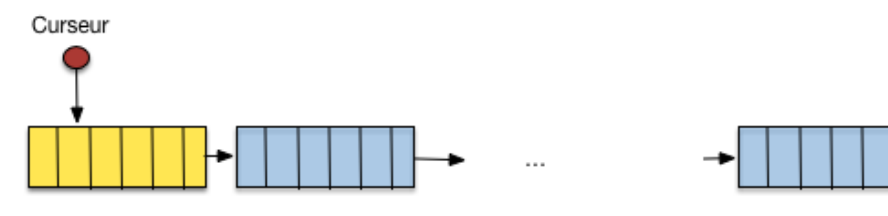

**Fichier** 

Après plusieurs next(), le curseur est positionné sur le dernier nuplet du bloc.

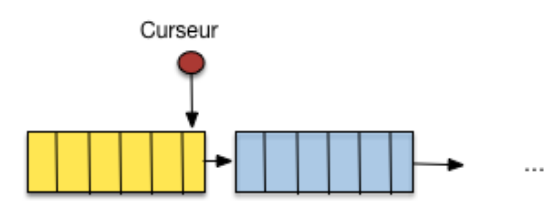

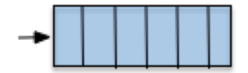

**Fichier** 

L'appel suivant à next() charge le second bloc en mémoire.

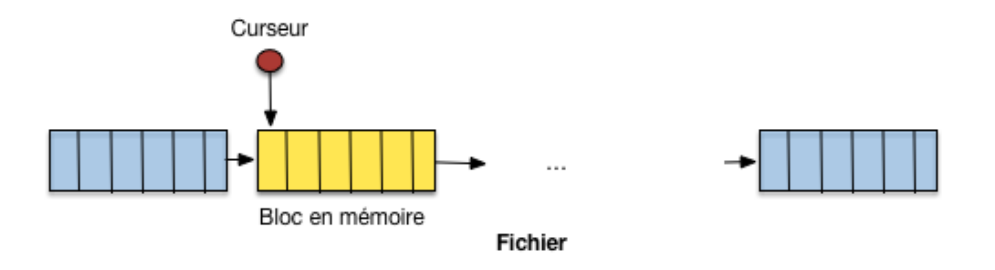

Bilan : besoin en mémoire réduit (1 bloc); temps de réponse très court.

#### Opérateur bloquant

Tous les opérateurs peuvent-ils fonctionner en mode pipelinage ?

select min(date) from T

On ne peut pas produire un nuplet avant d'avoir examiné **toute** la table. Il faut alors introduire un opérateur **bloquant**, avec une latence forte.

Avec un opérateur bloquant, on **additionne** le temps d'exécution et le temps de traitement.

#### Résumé : opérateurs d'exécution

Principes essentiels :

- 1. Itération : dans tous les cas, un opérateur produit les nuplets à la demande.
- 2. Pipelinage : si possible, le résultat est calculé au fur et à mesure.
- 3. Matérialisation : parfois le résultat intermédiaire doit être calculé et stocké.

Bien distinguer

- Temps de réponse : temps pour obtenir le premier nuplet.
- Temps d'exécution : temps pour obtenir tous les nuplets.

#### Résumé : opérateurs d'exécution

Principes essentiels :

- 1. Itération : dans tous les cas, un opérateur produit les nuplets à la demande.
- 2. Pipelinage : si possible, le résultat est calculé au fur et à mesure.
- 3. Matérialisation : parfois le résultat intermédiaire doit être calculé et stocké.

Bien distinguer

- Temps de réponse : temps pour obtenir le premier nuplet.
- Temps d'exécution : temps pour obtenir tous les nuplets.

#### Merci !